## Registrations made easy

Register your company at: www.corporatetriathlonseries.com.au

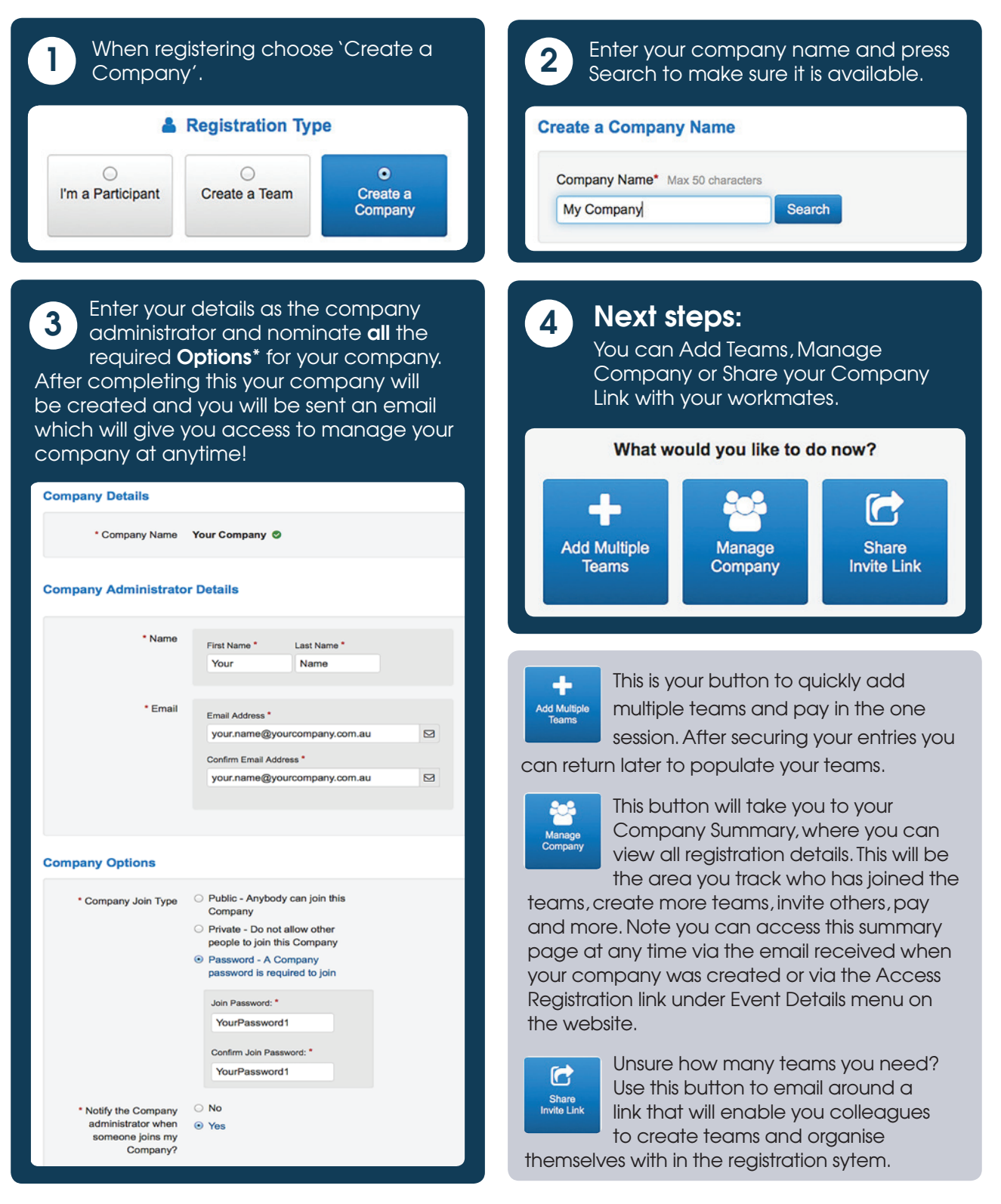

## \*Options:

- 1) Join Type choose how company members can join your company when creating teams via the event website. This is not applicable for company members that come to your company via your Company Specific Link.
- 2) Payment Option choose who is paying for the teams, the Company (ie; you are handling the payments for your company) or the Company Members (ie; each team captain will organise payment for their individual team).
- 3) Notifications choose whether or not to be notified when people join you Company.